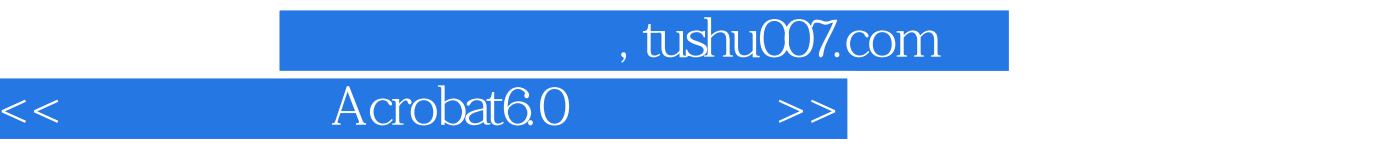

<< Acrobat6.0 >>

- 13 ISBN 9787502763459
- 10 ISBN 7502763457

出版时间:2005-8

页数:258

字数:382000

extended by PDF and the PDF

更多资源请访问:http://www.tushu007.com

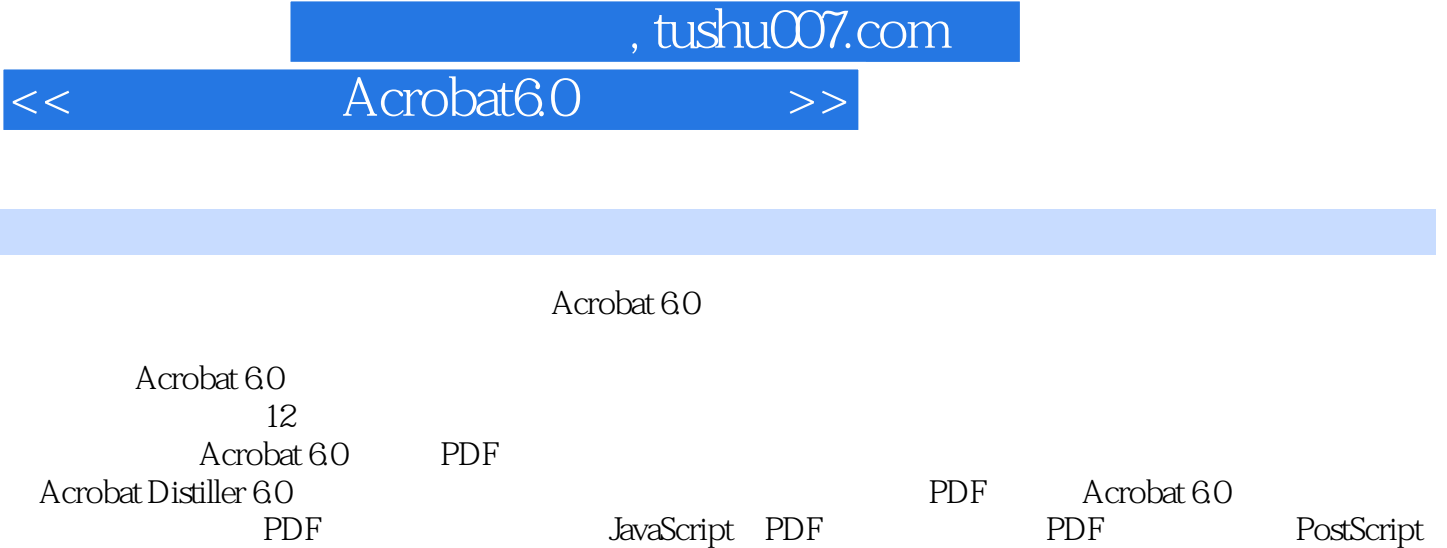

PDF Internet

 $\ldots$ , tushu007.com

Acrobat60

1 Acrobat 6.0 1.1 Acrobat 6.0 1.2 Acrobat 6.0 1.3 1.4<br>1.4 1.2 PDF 2.1 1.5 PDF 1.6 1.7 2 PDF 2.1 PDF 2.2 Acrobat 6.0 2.3 2.4 2.5 3  $31$   $32$   $33$   $34$   $35$   $4$ 4.1 4.2 4.3 PDF 4.4 PDF 4.5 4.6 5 Acrobat Distiller 6.0 5.1 Distiller 5.2 PDF 5.3 Distiller 5.4 Distiller PDF 5.5 5.6 Distiller 5.7 PDF 5.8 Distiller 5.9 Distiller PDF 5.10 5.11 6 PDF 6.1 PDF 6.2 Adobe PDF PDF 6.3 Microsoft Office 2000 PDF 6.4 6.5 7 Acrobat 6.0 互特性 7.1 在PDF文件中加入多媒体文件 7.2 动作类型说明 7.3 表单数据的基本操作 7.4 使用按钮 7.5  $7.6$   $7.7$   $8$   $8.1$   $8.2$ 8.3 Acrobat 8.4 8.5 8.6 置Acrobat默认签名安全首选项 8.7 本章小结 8.8 本章习题第9章 PDF表单的创建与使用 9.1 PDF表单简  $9.2$  9.3  $9.3$  9.4  $9.5$  9.6  $9.9$ 填充表单 9.7 表单网上行 9.8 本章小结 9.9 本章习题第10章 JavaScript在表单中的应用 10.1 JavaScript语  $10.2$  JavaScript  $10.3$  JavaScript 10.4 JavaScript 10.4 JavaScript 10.4 10.5 能发送E-mail的JavaScript 10.6 可隐藏表单区域的JavaScript 10.7 使用文档级JavaScript动作 10.8 本章 10.9 11 PDF 11.1 Acrobat Catalog 6.0 11.2 11.3 11.3  $11.4$  11.5  $11.6$  11.7 11.8 12 PostScript 12.1 PostScript 12.2 PostScript PDF 12.3 12.4 PostScript EPS 12.5 12.6 12.7

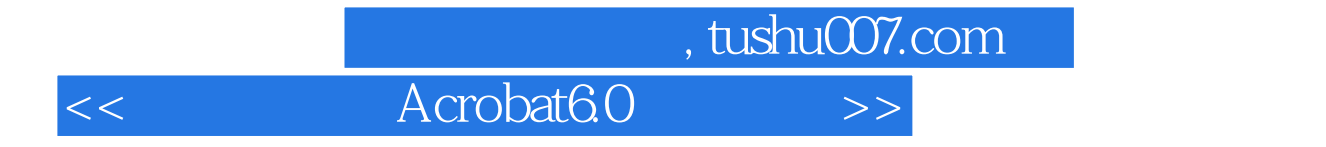

本站所提供下载的PDF图书仅提供预览和简介,请支持正版图书。

更多资源请访问:http://www.tushu007.com